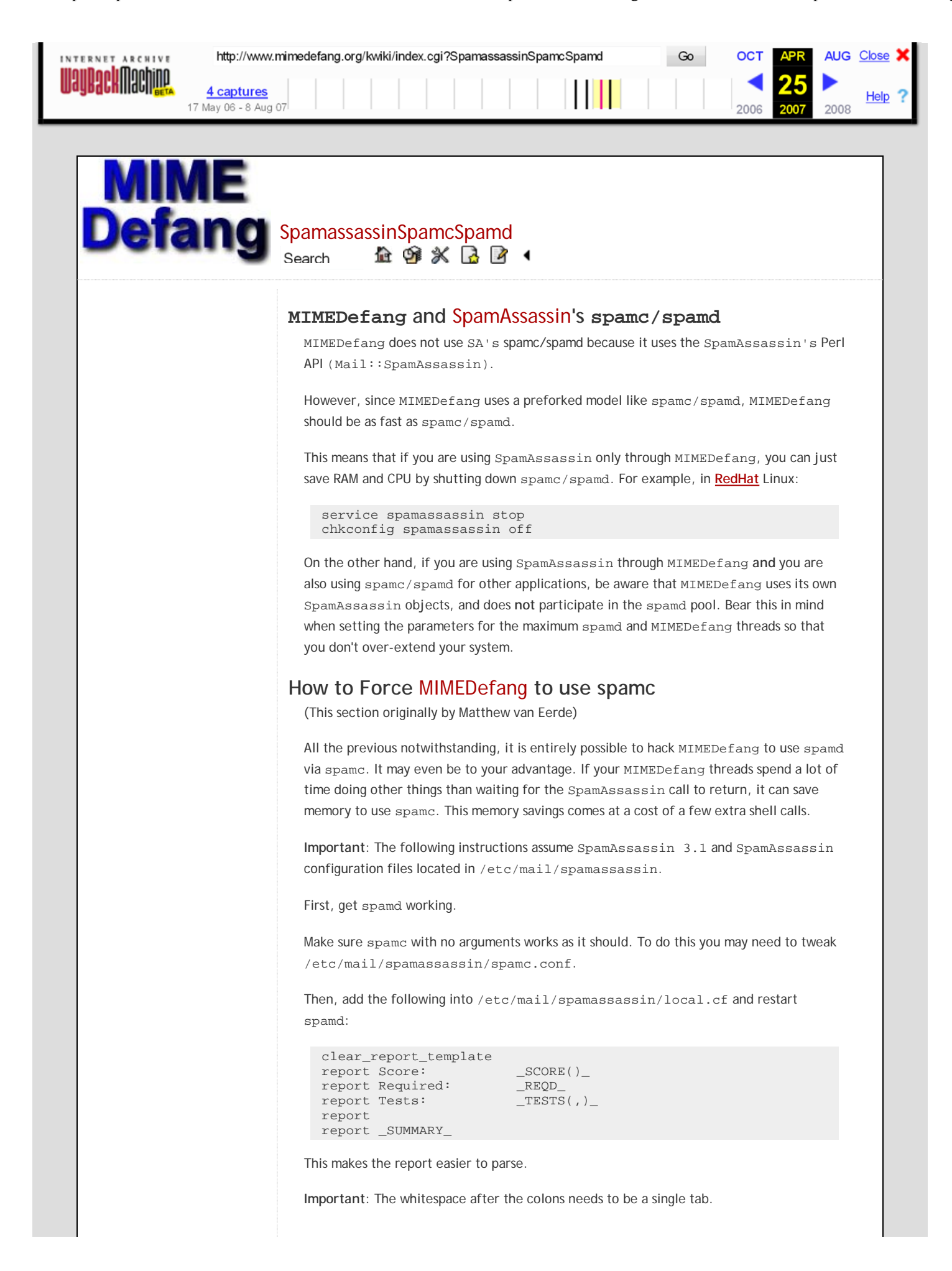

```
http://www.mimedefang.org/kwiki/index.cgi?SpamassassinSpamcSpamd Go Go COT APR AUG Close
  ERNET ARCHIVE
<u>UauBack Machine</u>
                                    detect and load perl modules(); statement:
                    4 captures
                                                                                                                     Heip ?
                  17 May 06 - 8 Aug 07
                                                                                                               2008
                                      $Features{"Spamc"} = 1;
                                      $Features{"SpamAssassin"} = 0; # false but defined
                                      sub create_spamc_scan_file()
                                      {
                                                open(IN, "<./INPUTMSG") or return undef;
                                               my @msg = <IN>;
                                                close(IN);
                                                # Synthesize a "Return-Path" and "Received:" header
                                                my @sahdrs;
                                               push (@sahdrs, "Return-Path: $Sender\n");
                                               push (@sahdrs, split(/^/m, synthesize_received_header()));
                                                push (@sahdrs, gen_msgid_header()) if ($MessageID eq "NOQUEUE");
                                                unshift (@msg, @sahdrs);
                                                open(FORSPAMC, ">./FORSPAMC") or return undef;
                                                print FORSPAMC @msg;
                                                close(FORSPAMC);
                                                return 1;
                                     }
                                   In filter_end, add this code:
                                      # Use spamc instead of spamassassin
                                      if (
                                       $Features{"Spamc"} and # is there spamc?
                                       -s "./INPUTMSG" < 100 * 1024 and # don't scan over 100KB
                                           create_spamc_scan_file()
                                           )
                                      \{ my $report = `spamc -r < ./FORSPAMC`;
                                           unlink('./FORSPAMC');
                                            if ($report eq "")
                                            {
                                                # not spam! nothing to do.
                                            } elsif (
                                                # customized report template
                                                $report =~
                                               /^{\sim}Score: \setminus t (|\d\setminus .|+?) \setminus nRequired: \setminus t (\{\d\}, \ ]+? \setminus n<br>Tests: \setminus t (\{\w, \ ]+?}) \setminus nTests: \setminus t ([\setminus w, ]+?)
                                               \n\backslashn
                                               /\,\mathrm{x}\qquad \qquad\left\{\begin{array}{c} \end{array}\right\} my $score = $1;
                                                my $required = $2;
                                               my $tests = $3;
                                               my \frac{1}{3}stars = "*" x (\frac{1}{3}score < 40 ? int(\frac{1}{3}score) : 40);
                                                if ($score >= $required)
                                                {
                                                     action_change_header(
                                                          "X-Spam-Score",
                                                          $stars . " (" . $score . ") " . $tests
                                                     );
                                                     # action_change_header doesn't handle multiple Subject headers
                                                     action_delete_all_headers("Subject");
                                                     action_add_header(
                                                          "Subject",
                                                          "[Spam] $Subject"
                                                     );
                                                     md_graphdefang_log('spam', $score, $RelayAddr);
                                                  else
                                      \left\{ \begin{array}{cc} 0 & 0 \\ 0 & 0 \end{array} \right\} # Delete any existing X-Spam-Score header
                                                     action_delete_header("X-Spam-Score");
                                       }
                                            } else
```
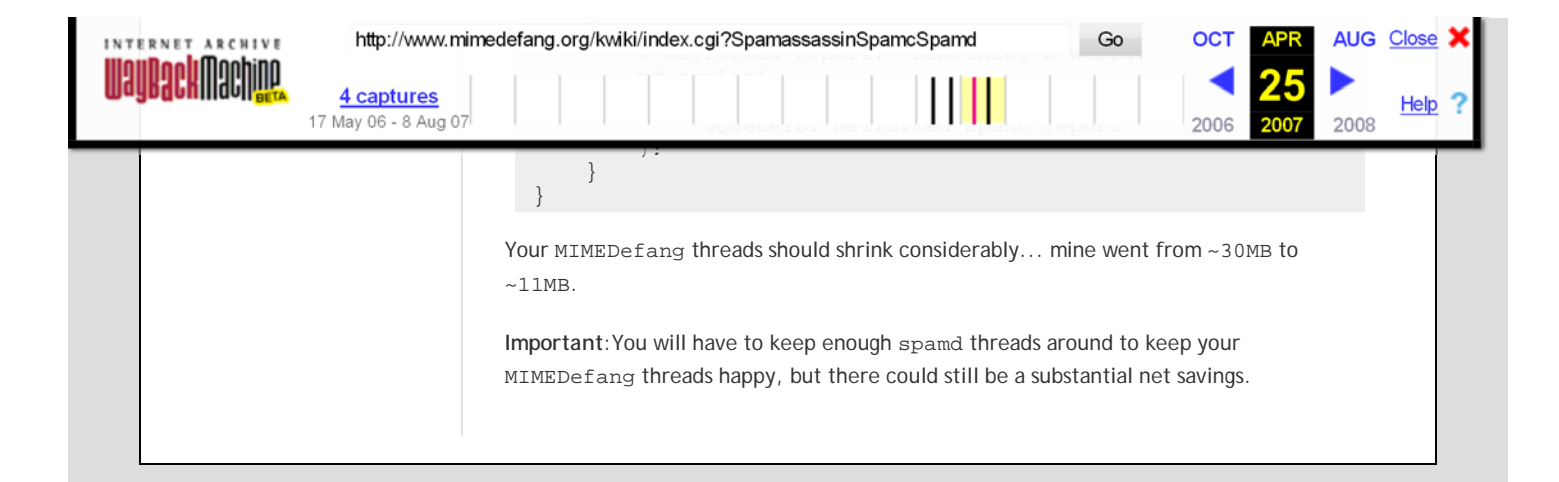